**Correction Correction Interrogation n°6 - Troisième - Mars 2017**

# **Interrogation n°6 Correction**

**Troisième Fonctions Durée 1h - Coeff. 3 Noté sur 20 points**

*L'usage de la calculatrice est autorisé.*

### **Exercice 1. Validation des Savoirs Faire : Lectures graphiques 3 points**

On considère dans le repère ci-dessous d'origine *O*, les points *A*,*B*,*C*,*D*,*E*. On suppose que les coordonnées de ces points sont des nombres entiers relatifs. On a tracé les droites (*AB*) et (*OC*) qui sont respectivement associées aux fonctions affines *f* et *g* , ainsi que la courbe d'une fonction *h*.

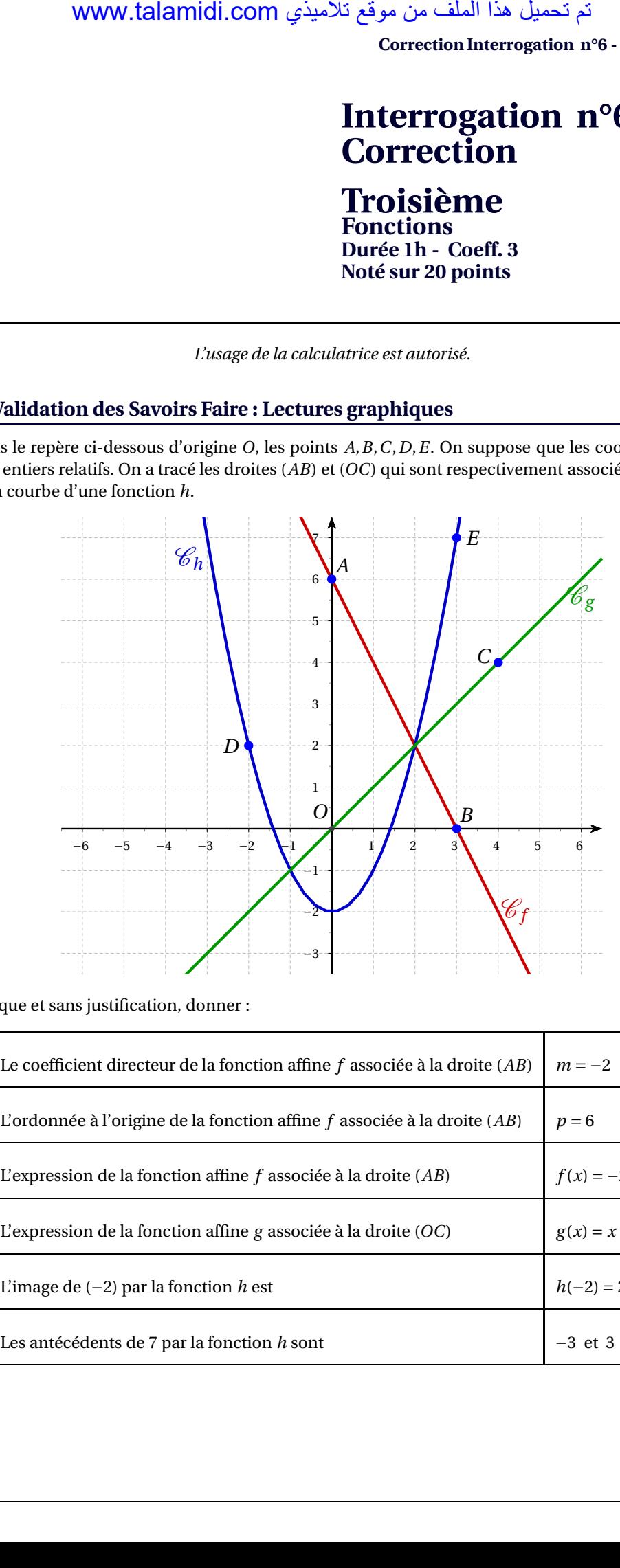

Par lecture graphique et sans justification, donner :

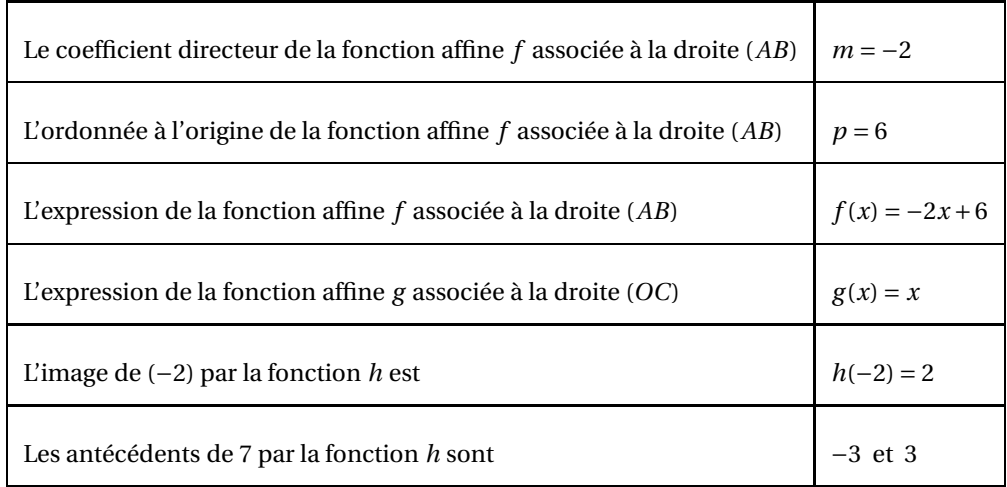

### **Correction Correction Interrogation n°6 - Troisième - Mars 2017**

## **Exercice 2. Programmes de calcul 9 points**

On considère les programmes de calcul ci-dessous :

### **Programme 1**

- Choisir un nombre;
- multiplier le nombre par (−3);
- ajouter 1 au résultat précédent;
- afficher le résultat.

### **Programme 2**

- Choisir un nombre;
- retrancher 5 au résultat précédent;
- multiplier le résultat précédent par 2
- afficher le résultat.

### **1. [2 points] Déterminer pour chaque programme le résultat affiché lorsque l'on choisit le nombre 0 au départ, puis 2.**

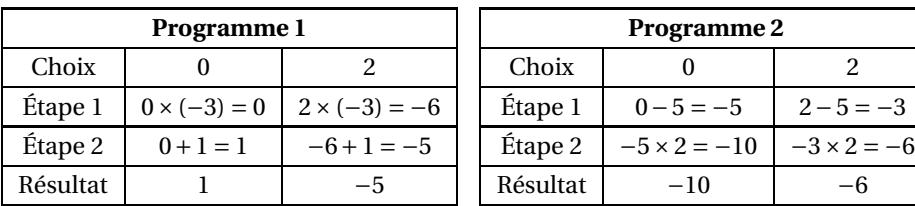

<span id="page-1-0"></span>**2. [2 points] Pour chaque programme de calcul ci-dessus, donner l'expression du nombre obtenu lorsqu'on choisit** *x* **comme nombre de départ.**

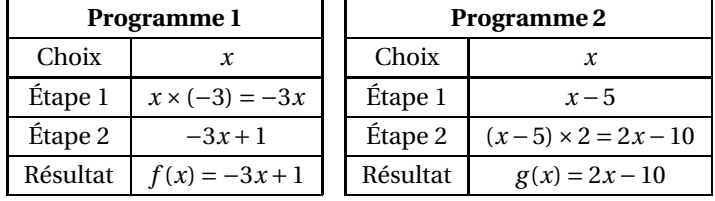

**3. [2 points] Représenter dans le repère ci-dessous les courbes représentatives des deux fonctions** *f* **et** *g* **définies par** *f* **(***x***)** = **1**−**3***x* **et** *g* **(***x***)** = **2***x*−**10. On admet que ces fonctions correspondent aux expressions obtenues lors de la question [\(2. \)](#page-1-0).**

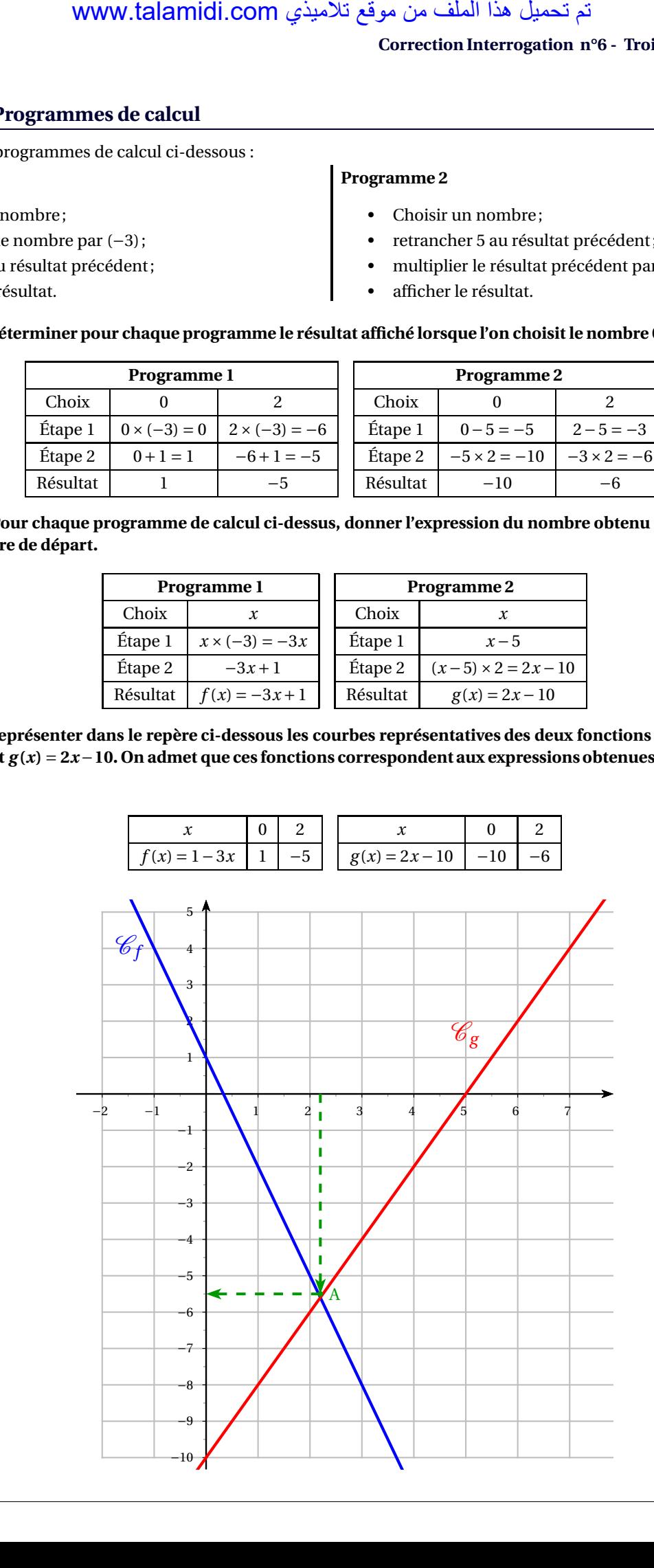

#### **4. [1 point] Déterminer graphiquement si il existe un nombre de départ qui donne le même résultat pour les deux programmes.**

Graphiquement, les courbes se croisent au point *A* dont les coordonnées sont approximativement *A*(2,2 ; −5,5). Donc il semble que pour *x* = 2,2, les deux programmes donnent le même calcul.

#### **5. [2 points] Déterminer par le calcul si il existe un nombre de départ qui donne le même résultat pour les deux programmes.**

**Ce nombre est-il un entier naturel?**

*f* (*x*) = *g* (*x*) ⇐⇒ 1−3*x* = 2*x* −10 ⇐⇒ 1 = 2*x* −10+3*x* ⇐⇒ 1 = 5*x* −10 ⇐⇒ 1+11 = 5*x* ⇐⇒ 11 5 = *x f* (*x*) = *g* (*x*) ⇐⇒ *x* = 2,2 مت ليمحت اذه فلملا نم عقوم يذيمالت com.talamidi.www

On peut alors vérifier (cela n'était pas demandé), que pour *x* = 2,2 les deux programmes donnent le même résultat (−5,6) ce qui est proche de ce que nous avions trouvé graphiquement. Ce nombre n'est pas un entier naturel.

$$
f(2,2) = 1 - 3 \times 2, 2 = -5, 6
$$
 et  $g(2,2) = 2 \times 2, 2 - 10 = -5, 6$ 

### <span id="page-3-0"></span>**Correction Correction Interrogation n°6 - Troisième - Mars 2017**

### **Exercice 3. Des tarifs pour une bibliothèque 7 points**

Une école décide de tester un logiciel pour gérer sa bibliothèque. Elle télécharge ce logiciel sur Internet. Après une période d'essai de 1 mois, l'école décide d'acheter le logiciel. Il y a trois tarifs :

- Tarif A :  $19 \in$ ; Tarif B : 10 centimes par élève et Tarif C :  $8 \in +5$  centimes par élève
- **1. Tableau : [2 points]**

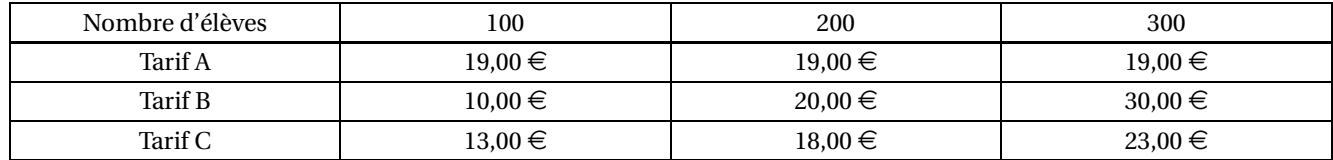

**2.**

**2. a. [1 point ]** : Le tarif C correspond à la deuxième fonction *x* 7−→ 0,05*x* +8 puisque pour *x* élèves on va payer 8 euros plus 5 centimes (ou 0,05 euros) par élève soir  $0,05 \in \times x$ .

**2. b.** [1 point] Cette fonction est affine car elle est de la forme  $x \rightarrow mx + m$  avec  $m = 0,05$  et  $p = 8$ .

**3. [1 point] Graphique.**

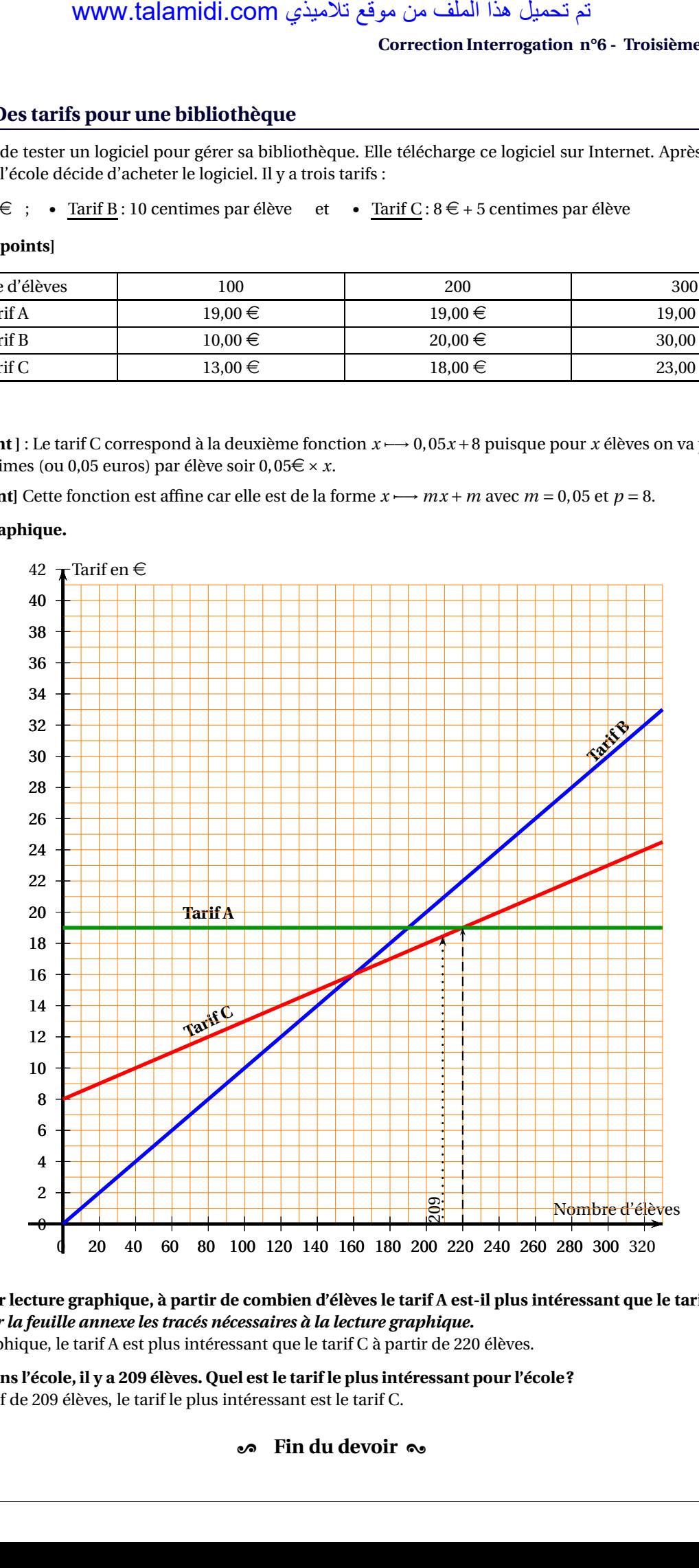

#### **4. [1 point] Par lecture graphique, à partir de combien d'élèves le tarif A est-il plus intéressant que le tarif C?** *On fera apparaître sur la feuille annexe les tracés nécessaires à la lecture graphique.* D'après le graphique, le tarif A est plus intéressant que le tarif C à partir de 220 élèves.

**5. [1 point] Dans l'école, il y a 209 élèves. Quel est le tarif le plus intéressant pour l'école?** Avec un effectif de 209 élèves, le tarif le plus intéressant est le tarif C.

### $\bullet$  Fin du devoir  $\bullet$